# **Министерство образования и науки Российской Федерации** Федеральное государственное бюджетное образовательное учреждение высшего профессионального образования **«Владимирский государственный университет имени Александра Григорьевича и Николая Григорьевича Столетовых» (ВлГУ)**

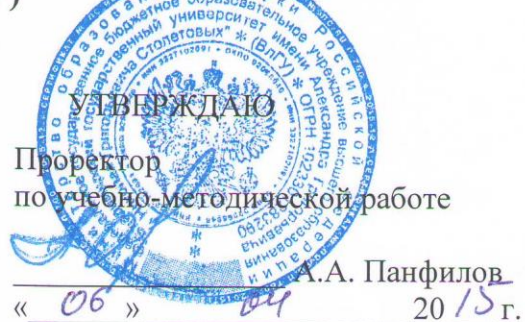

# **РАБОЧАЯ ПРОГРАММА ДИСЦИПЛИНЫ**

«Программирование компьютерной графики»

Направление подготовки: **09.03.04 «Программная инженерия»**

Профиль подготовки: **Разработка программно-информационных систем**

Уровень высшего образования: **бакалавриат**

Форма обучения: **очная**

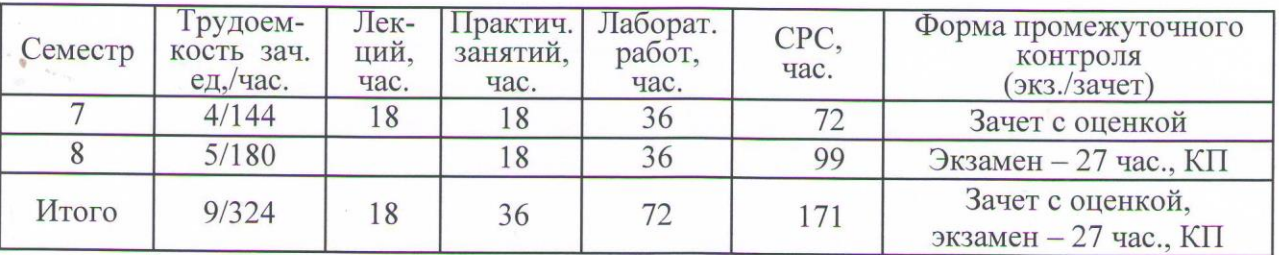

Владимир 2015

#### **1. ЦЕЛИ ОСВОЕНИЯ ДИСЦИПЛИНЫ**

Целью освоения дисциплины «Программирование компьютерной графики» является изучение основ интерактивной компьютерной графики, программной организации видеосистем современных компьютеров и основ их программирования, алгоритмов и методов компьютерной графики, методов построения реалистических изображений, использование графических библиотек в системах программирования.

### **2. МЕСТО ДИСЦИПЛИНЫ В СТРУКТУРЕ ОПОП ВО**

Для освоения дисциплины «Программирование компьютерной графики» обучающимся необходимо иметь теоретические знания и практические навыки по дисциплинам «Математика», «Графические информационные технологии», «Алгоритмы и структуры данных», «Методы и программные средства вычислений», «Технологии программирования», «Основы информационного дизайна», «Интерактивные графические системы», «Математическое моделирование графических объектов», в частности иметь навыки работы с прикладным программами, уметь использовать программное обеспечение и инструментальные средства для обработки, анализа и систематизации информации, уметь выполнять действия над матрицами чисел и графические изображения предметов, деталей и изделий средней сложности в стандартных аксонометрических проекциях.

# **3. КОМПЕТЕНЦИИ ОБУЧАЮЩЕГОСЯ, ФОРМИРУЕМЫЕ В РЕЗУЛЬТАТЕ ОСВОЕНИЯ ДИСЦИПЛИНЫ**

В результате освоения дисциплины обучающиеся должны обладать следующими общекультурными, общепрофессиональными и профессиональными компетенциями:

- готовность применять основы информатики и программирования к проектированию, конструированию и тестированию программных продуктов (ОПК-3);
- способность к формализации в своей предметной области с учетом ограничений используемых методов исследования (ПК-12);
- готовность к использованию методов и инструментальных средств исследования объектов профессиональной деятельности (ПК-13).

В результате освоения дисциплины обучающийся должен демонстрировать следующие результаты образования:

1) Знать: теоретические основы построения алгоритмов компьютерной графики, математических моделей графических объектов, методы формирования и анализа свойств графических изображений объекта проектирования (ОПК-3; ПК-12,13).

2) Уметь: применять аппарат построения плоских и пространственных графических образов и проводить выбор данных для проектирования и моделирования технических объектов, выполнять построение графических изображений при решении профессиональных задач и анализировать полученные результаты (ОПК-3; ПК-12,13).

3) Владеть: навыками алгоритмизации и программирования при построении графических объектов и сцен, формировании моделей графических изображений, используемых в промышленности, дизайне, навыками работы с программным обеспечением генерации и обработки изображений (ОПК-3; ПК-12,13).

# **4. СТРУКТУРА И СОДЕРЖАНИЕ ДИСЦИПЛИНЫ**

Общая трудоемкость дисциплины составляет 9 зачетных единиц, 324 часа.

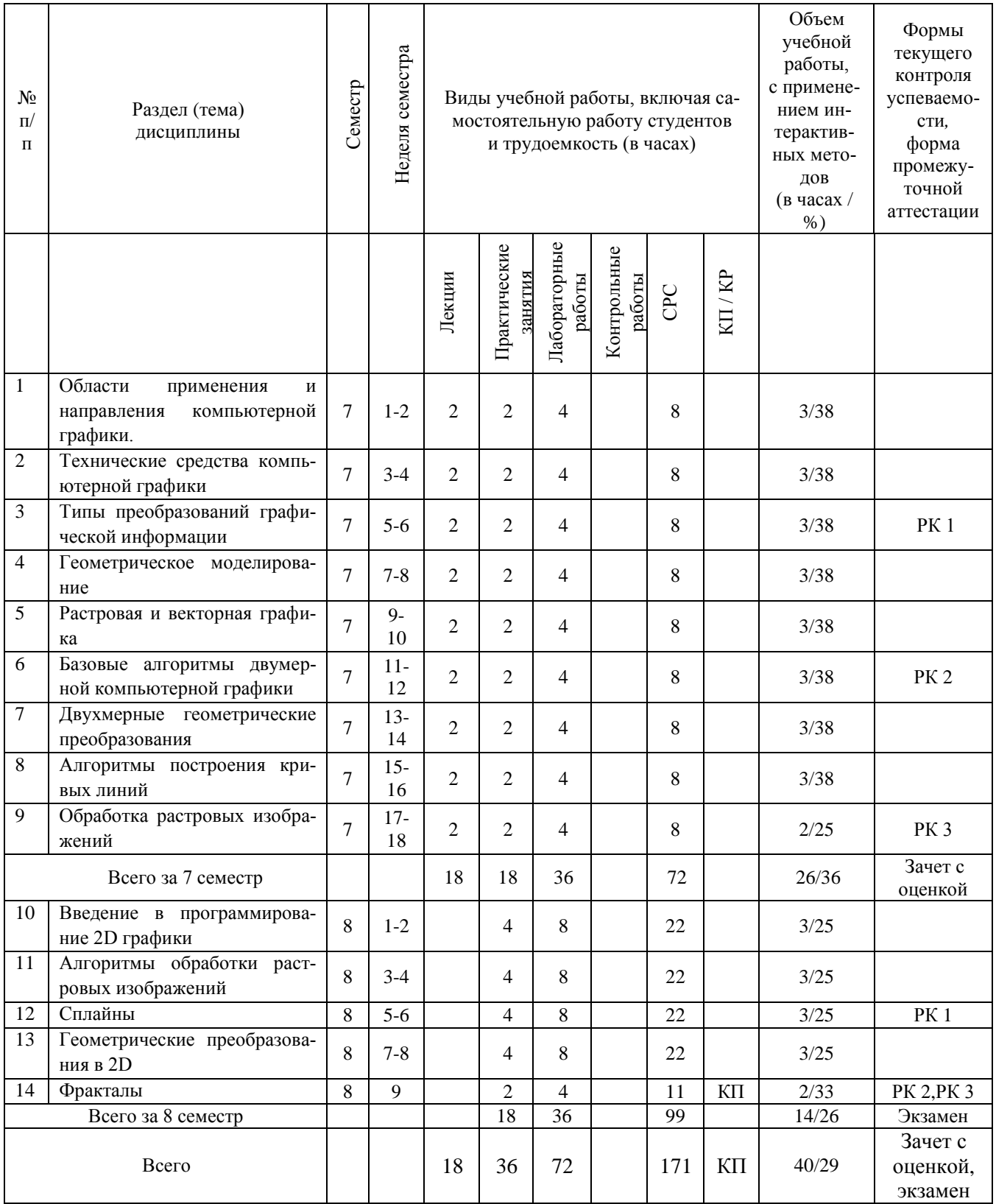

### **5. ОБРАЗОВАТЕЛЬНЫЕ ТЕХНОЛОГИИ**

В рамках дисциплины предусматриваются занятия, проводимые с использованием компьютерных образовательных технологий. При этом в Системе электронного обучения размещаются:

- рабочая программа дисциплины;
- план изучения дисциплины;
- теоретический курс;
- тестирование по теоретическому курсу;
- лабораторные работы:
- методические указания к выполнению лабораторных работ;
- задания к лабораторным работам индивидуальные варианты;
- вопросы к промежуточному контролю;
- форум общего доступа, индивидуальное консультирование.

Контрольные мероприятия при проведении занятий с применением компьютерных образовательных технологий: тестирование в системе электронного обучения по всем разделам дисциплины, проверка выполненных заданий к лабораторным работам, заданий на самостоятельную работу, проведение рейтинг-контроля.

# **6. ОЦЕНОЧНЫЕ СРЕДСТВА ДЛЯ ТЕКУЩЕГО КОНТРОЛЯ УСПЕВАЕМОСТИ, ПРОМЕЖУТОЧНОЙ АТТЕСТАЦИИ ПО ИТОГАМ ОСВОЕНИЯ ДИСЦИПЛИНЫ И УЧЕБНО-МЕТОДИЧЕСКОЕ ОБЕСПЕЧЕНИЕ САМОСТОЯТЕЛЬНОЙ РАБОТЫ СТУДЕНТОВ**

По дисциплине предусмотрен текущий контроль в форме рейтинг-контроля и промежуточная аттестация: 7 семестр – зачет с оценкой, 8 семестр – экзамен.

Примерный перечень вопросов для текущего контроля:

### *7 семестр*

### Рейтинг-контроль 1.

- 1. Растровое представление графической информации
- 2. Векторное представление графической информации
- 3. Сжатие информации
- 4. Язык PostScript и формат PDF
- 5. Растровые форматы графических файлов
- 6. Векторные форматы графических файлов
- 7. Структура пакета программ компьютерной графики
- 8. Программные средства компьютерной графики
- 9. Текстуры
- 10.Характеристики цвета.
- 11.Трехкомпонентная теория цвета
- 12.Цветовая модель МКО
- 13.Цветовые модели в виде геометрических тел

### Рейтинг-контроль 2

- 1. Структура и генерация изображений в компьютерной графике
- 2. Представление прямой линии в компьютерной графике
- 3. Взаимное расположение графических элементов на плоскости
- 4. Алгоритм Брезенхама вычерчивания отрезка прямой линии
- 5. Кривые второго порядка
- 6. Алгоритм Брезенхама вычерчивания окружности
- 7. Устранение лестничного эффекта в компьютерной графике
- 8. Заполнение области в компьютерной графике
- 9. Понятие двумерных геометрических преобразований
- 10.2D геометрические преобразования. Поворот
- 11.2D геометрические преобразования. Перенос
- 12.2D геометрические преобразования. Масштабирование
- 13.2D геометрические преобразования. Матричные уравнения
- 14.2D геометрические преобразования. Общий алгоритм

#### Рейтинг-контроль 3

- 1. Преобразование области. Задача кадрирования
- 2. Задача отсечения в компьютерной графике
- 3. Сплайны в компьютерной графике
- 4. Доказательство гладкости кубических сплайнов
- 5. Кривые Безье в компьютерной графике
- 6. Фракталы в компьютерной графике
- 7. Обработка растровых изображений: изменение резкости, тиснение
- 8. Обработка растровых изображений: акварелизация
- 9. Уровни подобия моделей в компьютерной графике

### *8 семестр*

Рейтинг-контроль 1.

- 1. Принципы организации программы растрового редактора.
- 2. Инструменты и функции программы растрового редактора.
- 3. Разработка растрового редактора
- 4. Растровый редактор: инструменты
- 5. Растровый редактор: система слоев
- 6. Растровый редактор: оболочка программы
- 7. Растровый редактор: оптимизация функций
- 8. Алгоритмы обработки растровых изображений.
- 9. Фильтры для обработки растровых изображений.
- 10. Реализация фильтров
- 11. Сплайны в компьютерной графике
- 12. Построение B-сплайна
- 13. Доказательство гладкости кубических B-сплайнов.

### Рейтинг-контроль 2,3.

- 1. Введение в геометрические преобразования
- 2. Геометрические преобразования в 2D.
- 3. Программа геометрических преобразований в 2D
- 4. Матричные уравнения геометрических преобразований в 2D.
- 5. Понятие и виды фракталов.
- 6. Фракталы в компьютерной графике
- 7. Применение фракталов в компьютерной графике.

Примерный перечень вопросов к зачету (промежуточной аттестации по итогам освоения дисциплины):

- 1. Растровое представление графической информации
- 2. Векторное представление графической информации
- 3. Сжатие информации
- 4. Язык PostScript и формат PDF
- 5. Растровые форматы графических файлов
- 6. Векторные форматы графических файлов
- 7. Структура пакета программ компьютерной графики
- 8. Программные средства компьютерной графики
- 9. Текстуры
- 10. Характеристики цвета.
- 11. Трехкомпонентная теория цвета
- 12. Цветовая модель МКО
- 13. Цветовые модели в виде геометрических тел
- 14. Структура и генерация изображений в компьютерной графике
- 15. Представление прямой линии в компьютерной графике
- 16. Взаимное расположение графических элементов на плоскости
- 17. Алгоритм Брезенхама вычерчивания отрезка прямой линии
- 18. Кривые второго порядка
- 19. Алгоритм Брезенхама вычерчивания окружности
- 20. Устранение лестничного эффекта в компьютерной графике
- 21. Заполнение области в компьютерной графике
- 22. Понятие двумерных геометрических преобразований
- 23. 2D геометрические преобразования. Поворот
- 24. 2D геометрические преобразования. Перенос
- 25. 2D геометрические преобразования. Масштабирование
- 26. 2D геометрические преобразования. Матричные уравнения
- 27. 2D геометрические преобразования. Общий алгоритм
- 28. Преобразование области. Задача кадрирования
- 29. Задача отсечения в компьютерной графике
- 30. Сплайны в компьютерной графике
- 31. Доказательство гладкости кубических сплайнов
- 32. Кривые Безье в компьютерной графике
- 33. Фракталы в компьютерной графике
- 34. Обработка растровых изображений: изменение резкости, тиснение
- 35. Обработка растровых изображений: акварелизация
- 36. Уровни подобия моделей в компьютерной графике

Примерный перечень вопросов к экзамену (промежуточной аттестации по итогам освоения дисциплины):

- 1. Растровое представление графической информации
- 2. Векторное представление графической информации
- 3. Сжатие информации
- 4. Язык PostScript и формат PDF
- 5. Растровые форматы графических файлов
- 6. Векторные форматы графических файлов
- 7. Структура пакета программ компьютерной графики
- 8. Программные средства компьютерной графики
- 9. Текстуры
- 10. Характеристики цвета.
- 11. Трехкомпонентная теория цвета
- 12. Цветовая модель МКО
- 13. Цветовые модели в виде геометрических тел
- 14. Структура и генерация изображений в компьютерной графике
- 15. Представление прямой линии в компьютерной графике
- 16. Взаимное расположение графических элементов на плоскости
- 17. Алгоритм Брезенхама вычерчивания отрезка прямой линии
- 18. Кривые второго порядка
- 19. Алгоритм Брезенхама вычерчивания окружности
- 20. Устранение лестничного эффекта в компьютерной графике
- 21. Заполнение области в компьютерной графике
- 22. Понятие двумерных геометрических преобразований
- 23. 2D геометрические преобразования. Поворот
- 24. 2D геометрические преобразования. Перенос
- 25. 2D геометрические преобразования. Масштабирование
- 26. 2D геометрические преобразования. Матричные уравнения
- 27. 2D геометрические преобразования. Общий алгоритм
- 28. Преобразование области. Задача кадрирования
- 29. Задача отсечения в компьютерной графике
- 30. Сплайны в компьютерной графике
- 31. Доказательство гладкости кубических сплайнов
- 32. Кривые Безье в компьютерной графике
- 33. Фракталы в компьютерной графике
- 34. Обработка растровых изображений: изменение резкости, тиснение
- 35. Обработка растровых изображений: акварелизация
- 36. Уровни подобия моделей в компьютерной графике
- 37. Принципы организации программы растрового редактора.
- 38. Инструменты и функции программы растрового редактора.
- 39. Разработка растрового редактора
- 40. Растровый редактор: инструменты
- 41. Растровый редактор: система слоев
- 42. Растровый редактор: оболочка программы
- 43. Растровый редактор: оптимизация функций
- 44. Алгоритмы обработки растровых изображений.
- 45. Фильтры для обработки растровых изображений.
- 46. Реализация фильтров
- 47. Сплайны в компьютерной графике
- 48. Построение B-сплайна
- 49. Доказательство гладкости кубических B-сплайнов.
- 50. Введение в геометрические преобразования
- 51. Геометрические преобразования в 2D.
- 52. Программа геометрических преобразований в 2D
- 53. Матричные уравнения геометрических преобразований в 2D.
- 54. Понятие и виды фракталов.
- 55. Фракталы в компьютерной графике
- 56. Применение фракталов в компьютерной графике.

### Тематика курсового проекта

Основная цель курсового проекта по дисциплине "Программирование компьютерной графики" состоит в освоении средств разработки компьютерных программ в среде Microsoft C# с использованием графических библиотек OpenGL.

Содержанием курсового проекта является разработка программы, формирующей заданную графическую сцену с интерактивным управлением ею. При этом используются возможности C# и OpenGL по созданию графических приложений, формированию простых графических объектов из примитивов, импортированию моделей, применению геометрических преобразований, использованию цветов, текстур со специальными эффектами, пиксельных операций, анимации сцены и интерактивному управлению сценой.

Примерный перечень вопросов для контроля самостоятельной работы обучающегося:

### *7 семестр*

1. Классы и объекты в С#.

2. Понятия объектно-ориентированного программирования: наследование, перегрузка и переопределение функций, конструктор и деструктор.

- 3. Структура и интерфейс пользователя рабочей среды VisualC#.
- 4. Основные объекты программы на VisualC#.
- 5. Назначение Windows.Forms.
- 6. Порядок разработки оконного приложения в VisualC#.
- 7. Создание элементов оконного интерфейса в VisualC#.
- 8. Сущность многопоточности.
- 9. Многопоточность в C# .NET.
- 10. Базовые методы работы с потоками в C# .NET.
- 11. Сущность и назначение OpenGL.
- 12. Назначение Tao Framework.
- 13. Порядок установки и подключения библиотек TAO.
- 14. Реализация алгоритмов геометрических преобразований

### *8 семестр*

- 1. Поддержка OpenGL в VisualC#.
- 2. Инициализация OpenGL в C#.
- 3. Способы визуализации 2D примитивов в VisualC#.
- 4. Принципы организации программы растрового редактора.
- 5. Инструменты и функции программы растрового редактора.
- 6. Алгоритмы обработки растровых изображений.
- 7. Фильтры для обработки растровых изображений.
- 8. Плоские кривые линии в компьютерной графике
- 9. Сплайны в компьютерной графике.
- 10. Доказательство гладкости кубических B-сплайнов.
- 11. Геометрические преобразования в двухмерной графике.
- 12. Матричные уравнения геометрических преобразований в двухмерной графике.
- 13. Понятие и виды фракталов.
- 14. Применение фракталов в компьютерной графике.

Самостоятельная работа обучающихся заключается в самостоятельном изучении отдельных тем, практической реализации типовых заданий по эти темам. Контроль выполнения самостоятельной работы проводится при текущих контрольных мероприятиях и на промежуточной аттестации по итогам освоения. Учебно-методическое обеспечение самостоятельной работы – основная литература [1,2].

# **7. УЧЕБНО-МЕТОДИЧЕСКОЕ И ИНФОРМАЦИОННОЕ ОБЕСПЕЧЕНИЕ ДИСЦИПЛИНЫ**

#### *а) основная литература:*

1. Жигалов И.Е., Новиков И.А. Программирование компьютерной графики. Учебное пособие./ Владим. гос. ун-т. Владимир, 2014. 96 с. ISBN 978-5-9984-0437-5. <http://e.lib.vlsu.ru/bitstream/123456789/3453/1/01298.pdf>

2. Жигалов И.Е., Новиков И.А. Программирование двухмерной компьютерной графики. Учебное пособие./ Владим. гос. ун-т. Владимир, 2015. 120 с. ISBN 978-5-9984-0610-2. <http://e.lib.vlsu.ru/bitstream/123456789/4509/1/01489.pdf>

3. Основы методологии проектирования в промышленном дизайне: учеб. пособие/ Е.П.Михеева и др.; Владим. гос. ун-т. – Владимир : Изд-во ВлГУ, 2014. – 80 с. ‒ ISBN 978-5- 9984-0471-9.<http://e.lib.vlsu.ru/bitstream/123456789/3608/1/01337.pdf>

#### *б) дополнительная литература:*

1. Дегтярев В.М. Инженерная и компьютерная графика: учебник для вузов по техническим направлениям - Москва: Академия, 2011. - 239 c. - ISBN 978-5-7695-7940-0.

2. Гавшин В.В. Математическое моделирование в компьютерной графике: учебное пособие /В.В. Гавшин, Г.Е. Монахова, Е.В. Буравлева; Влад. Гос. ун-т.— Владимир: Изд-во Влад. Гос. ун-та, 2009- 59с .— ISBN 978-5-89368-991-4.

3. Спирина Т.В., Троицкая Е.А. Математика и информатика : учебное пособие для вузов в 2ч. ч.1 - Владимир: Изд-во Владим. гос.ун-та, 2013.-85с. ISBN 978-5-9984-0402-3

#### *в) периодические издания:*

1. Вестник компьютерных и информационных технологий ISSN 1810-7206.

#### *г) интернет-ресурсы*

- [www.edu.ru](http://www.edu.ru/) портал российского образования
- [www.elbib.ru](http://www.elbib.ru/) портал российских электронных библиотек
- [www.distance-learning.ru](http://www.distance-learning.ru/) портал, посвященный дистанционному обучению
- [www.eLibrary.ru](http://www.elibrary.ru/) научная электронная библиотека
- library.vlsu.ru научная библиотека ВлГУ
- $\bullet$  www.cs.vlsu.ru:81/ikg учебный сайт кафедры ИСПИ ВлГУ
- https://vlsu.bibliotech.ru/ электронная библиотечная система ВлГУ

### **8. МАТЕРИАЛЬНО-ТЕХНИЧЕСКОЕ ОБЕСПЕЧЕНИЕ ДИСЦИПЛИНЫ**

- Лекционная аудитория (213-3): 30 посадочных мест, мультимедийный проектор с экраном.
- Компьютерный класс (314-3): 25 посадочных мест, 13 персональных компьютеров со специализированным программным обеспечением, мультимедийный проектор с экраном.
- Электронные учебные материалы на сервере Центра дистанционного обучения.
- Доступ в Интернет.

Рабочая программа составлена в соответствии с требованиями ФГОС ВО по направлению подготовки 09.03.04 «Программная инженерия» (программа подготовки «Разработка программно-информационных систем»).

Рабочую программу составил: зав. каф. ИСПИ И.Е. Жигалов

Рецензент: начальник отдела Системной и технической поддержки вычислительного комплекса ГУ БР по Владимирской области, к.т.н. А.Г. Долинин

Программа рассмотрена и одобрена на заседании кафедры ИСПИ

Протокол №  $\frac{7}{4}$  от 06.09.15 года.

Заведующий кафедрой И.Е. Жигалов

Рабочая программа рассмотрена и одобрена на заседании учебно-методической комиссии направления 09.03.04 «Программная инженерия»

Протокол №  $\frac{7}{5}$  от  $\frac{06}{5}$  0% /  $\frac{6}{5}$  года.

Председатель комиссии И.Е. Жигалов

### **ЛИСТ ПЕРЕУТВЕРЖДЕНИЯ РАБОЧЕЙ ПРОГРАММЫ ДИСЦИПЛИНЫ**

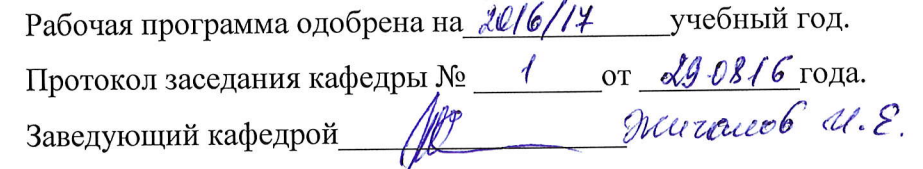

Рабочая программа одобрена на 20/4/18 учебный год. Протокол заседания кафедры № \_\_\_\_\_\_\_\_\_\_ от 30. 08. / Х года. Заведующий кафедрой  $\mu$  New reads le.  $\epsilon$ .

Рабочая программа одобрена на 20/8/19 учебный год. Протокол заседания кафедры № \_\_\_\_\_\_\_\_от \_\_\_\_\_\_\_\_\_\_года. Заведующий кафедрой <u>/ Денастов</u> И. Е.

Рабочая программа одобрена на  $\triangle O$ 19 /20 учебный год. Протокол заселания кафедры №  $\rightarrow$  0т  $\lambda$  8.08. [9 года.] Завелующий кафелрой $\mathbb{Z}$ 

Рабочая программа одобрена на\_\_\_\_\_\_\_\_\_\_\_\_\_учебный год. Протокол заседания кафедры № \_\_\_\_\_\_\_\_от \_\_\_\_\_\_\_\_\_\_года. Заведующий кафедрой\_\_\_\_\_\_\_\_\_\_\_\_\_\_\_\_\_\_

Рабочая программа одобрена на\_\_\_\_\_\_\_\_\_\_\_\_\_учебный год. Протокол заседания кафедры № \_\_\_\_\_\_\_\_от \_\_\_\_\_\_\_\_\_\_года. Заведующий кафедрой\_\_\_\_\_\_\_\_\_\_\_\_\_\_\_\_\_\_

Рабочая программа одобрена на \_\_\_\_\_\_\_\_\_\_\_\_\_\_\_учебный год. Протокол заседания кафедры № \_\_\_\_\_\_\_\_от \_\_\_\_\_\_\_\_\_\_года. Заведующий кафедрой\_\_\_\_\_\_\_\_\_\_\_\_\_\_\_\_\_\_